## COMUNICANDO

ˆ« ا<br>ا

l

ˆ« « |<br>|<br>| |<br>|<br>| »

SLOW ROCK LUIS PALOMAR ANTONIO SEGOVIA

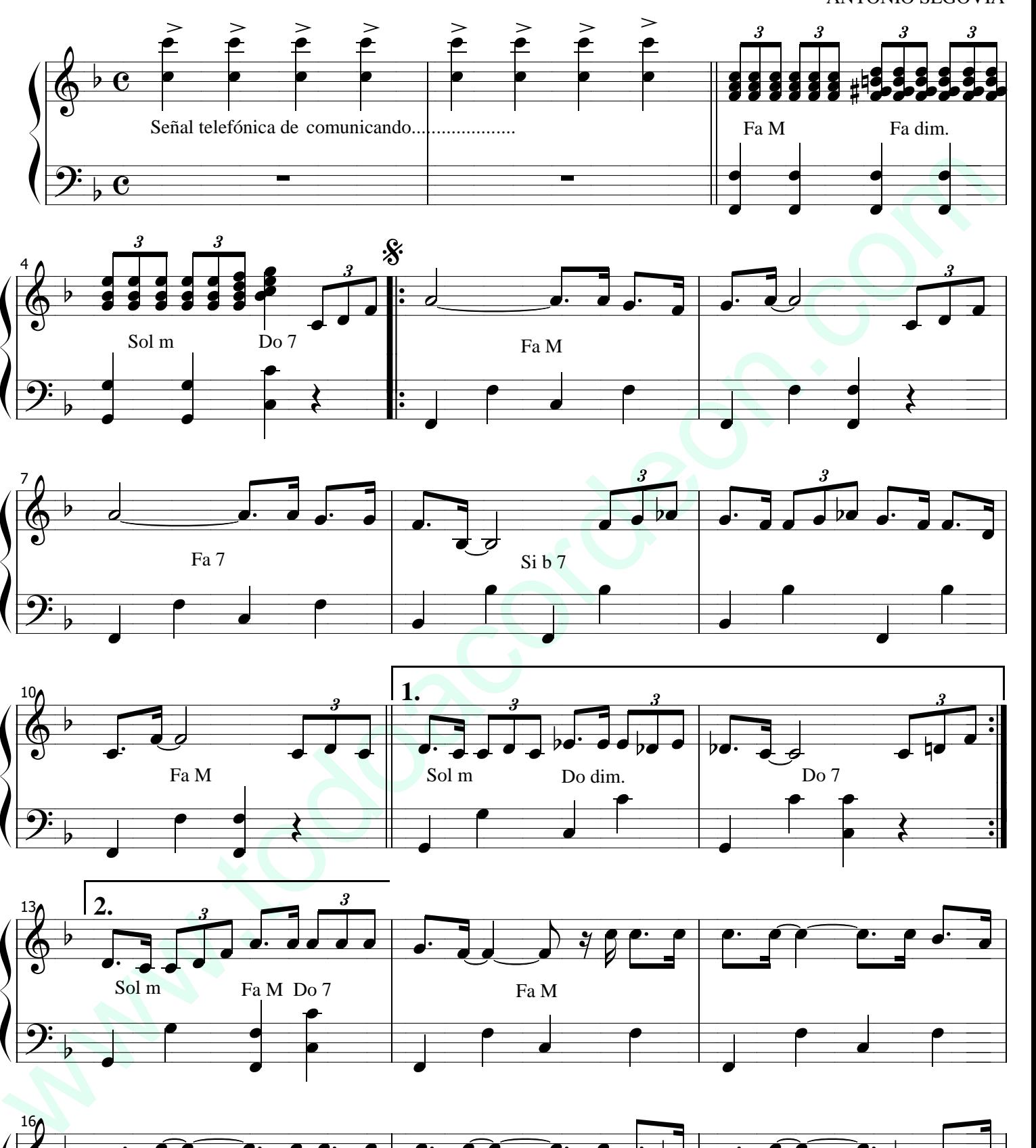

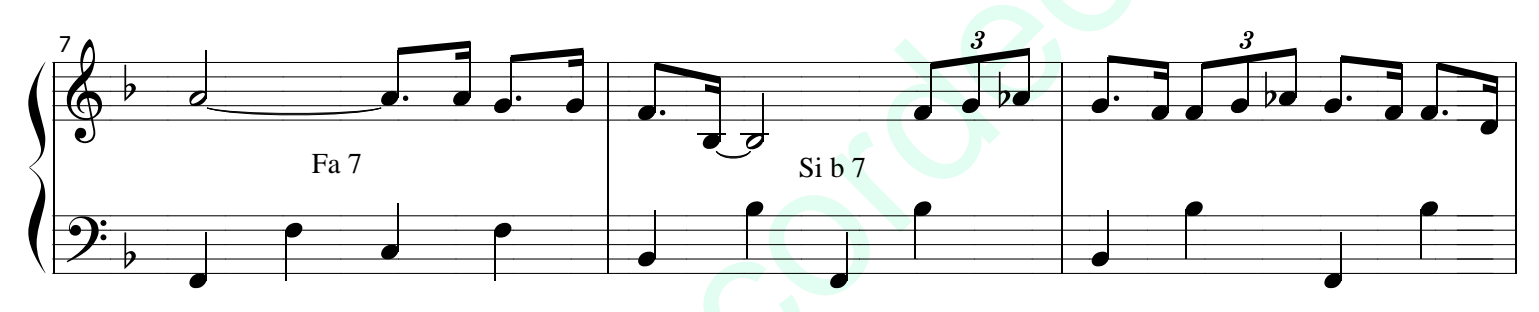

»

»

 $\overline{\phantom{a}}$ 

ˆ« « »

ˆ« ـّـــا<br>●

l

ˆ« **ــ**<br>●

**"** 

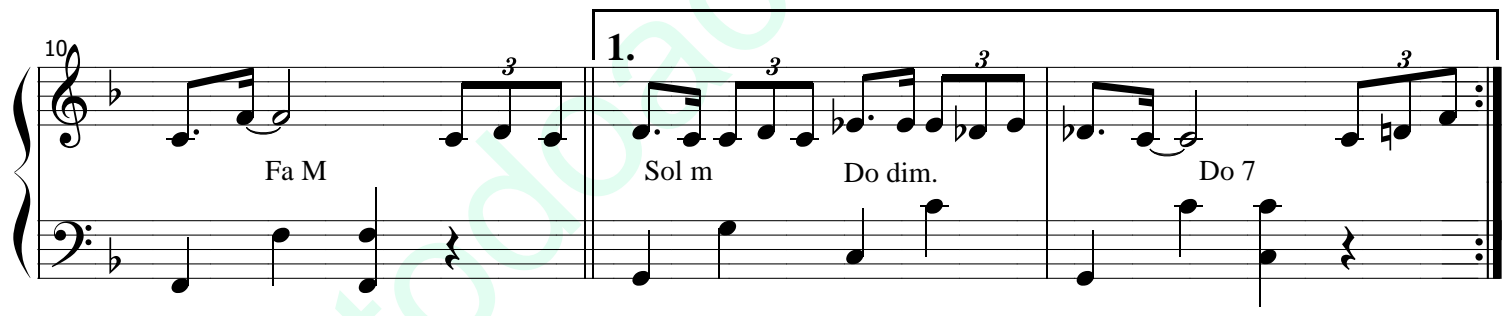

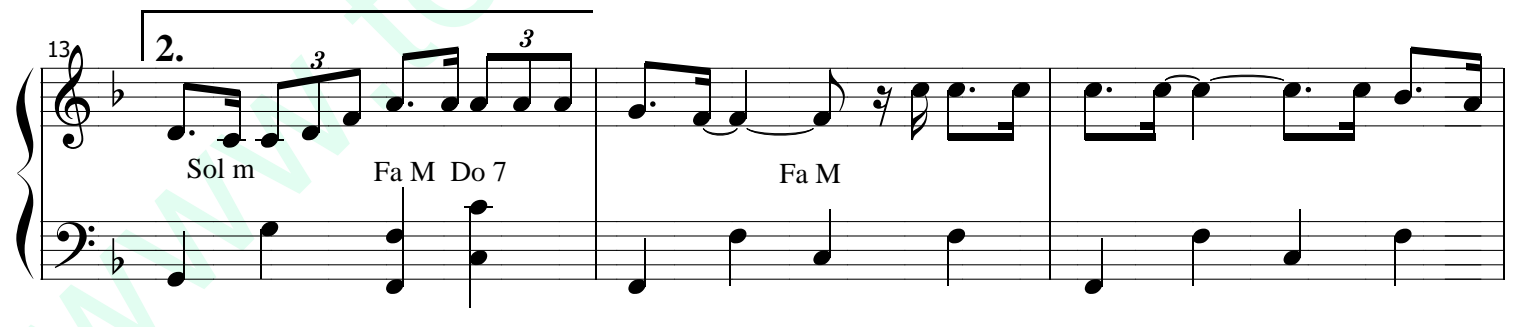

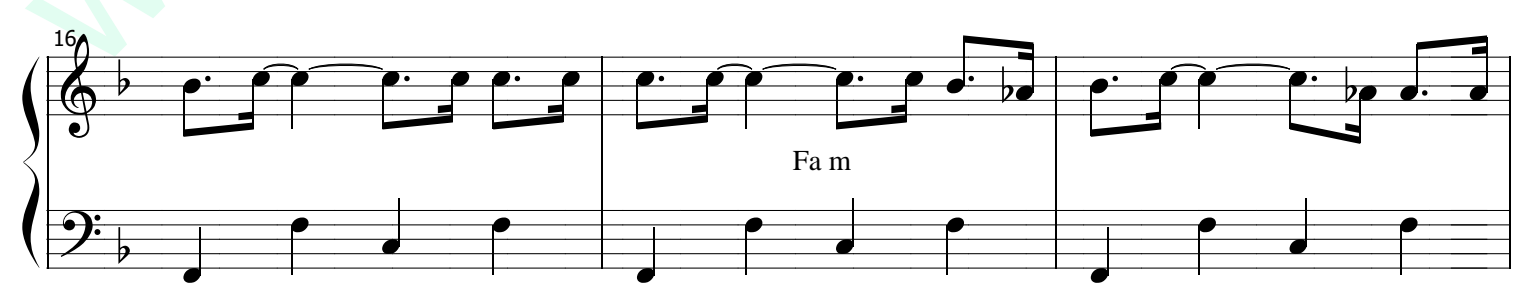

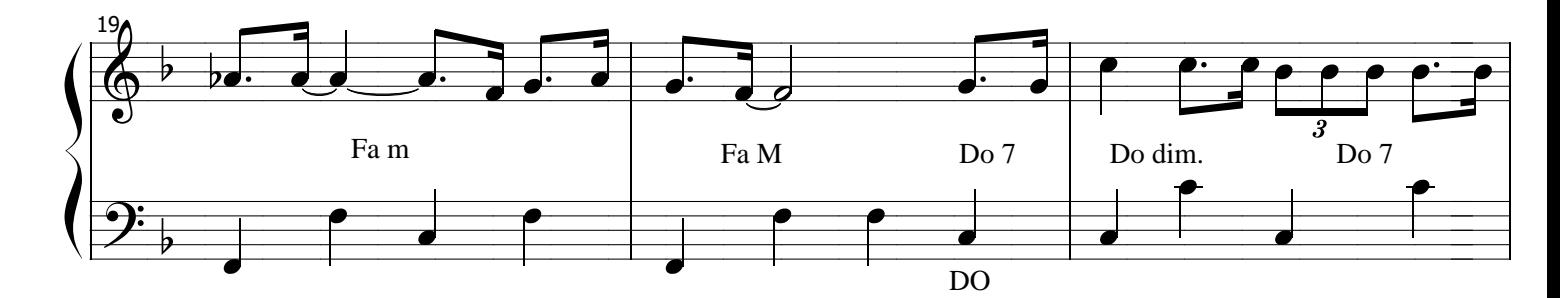

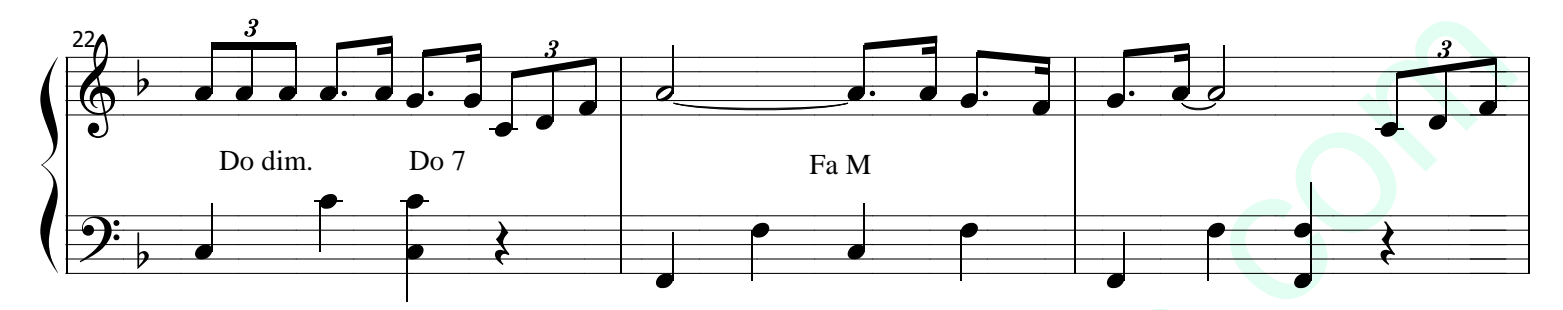

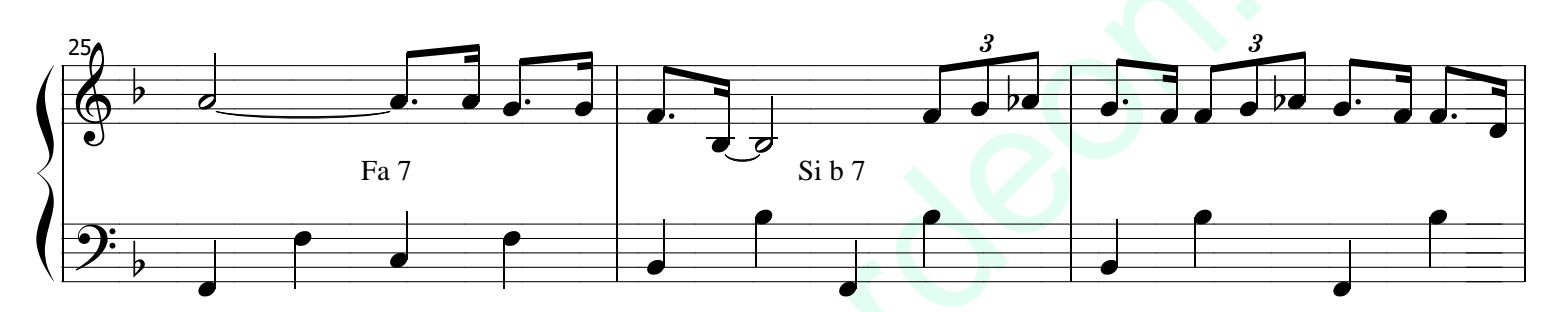

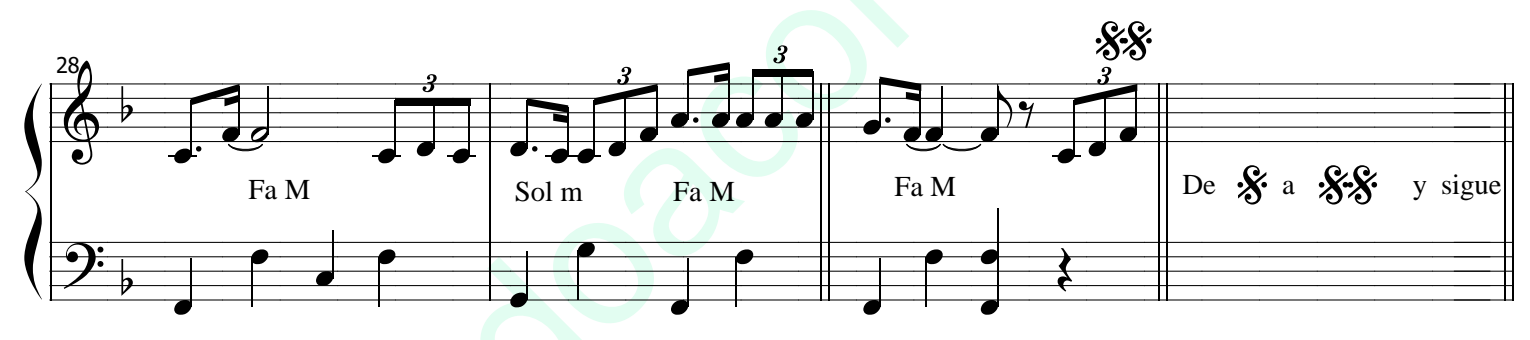

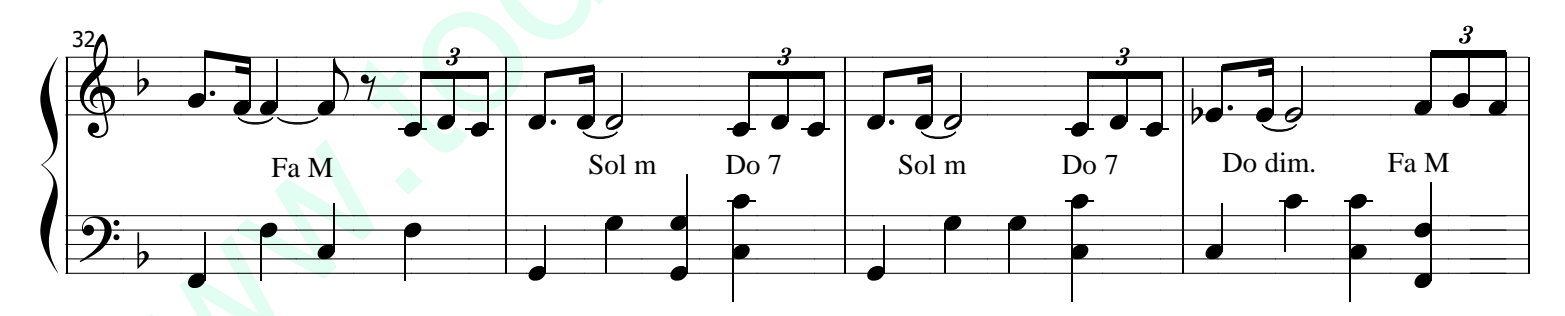

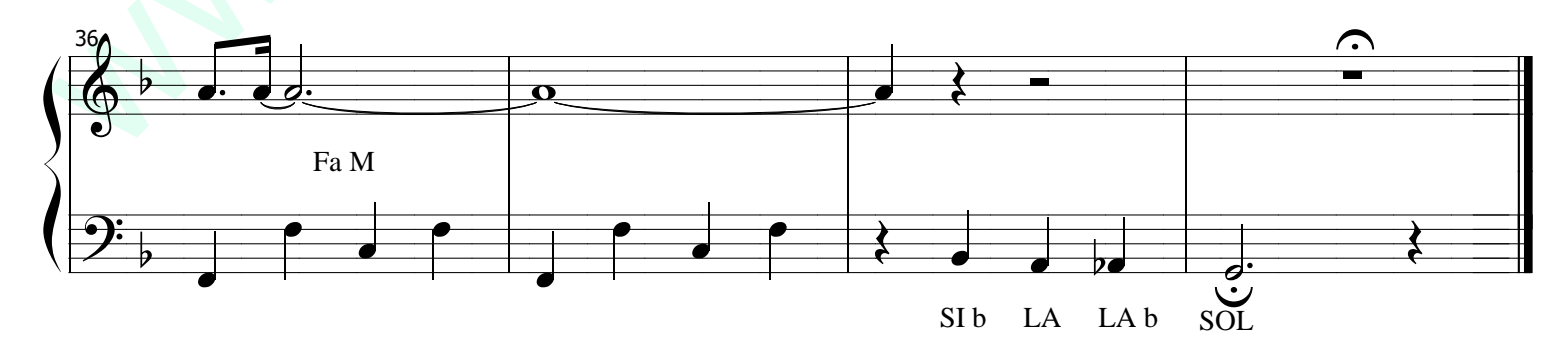